# Basics // Modern C++ in a minute

#### Main program

> write in editor, save > compile hello.cpp

> execute hello

make hello ./hello Hello, world! #include <iostream> // ... declarations, // function definitions

int main() {

```
// ... statements
```

```
std::cout << "Hello, world!\n";
}
```
### Data types and values

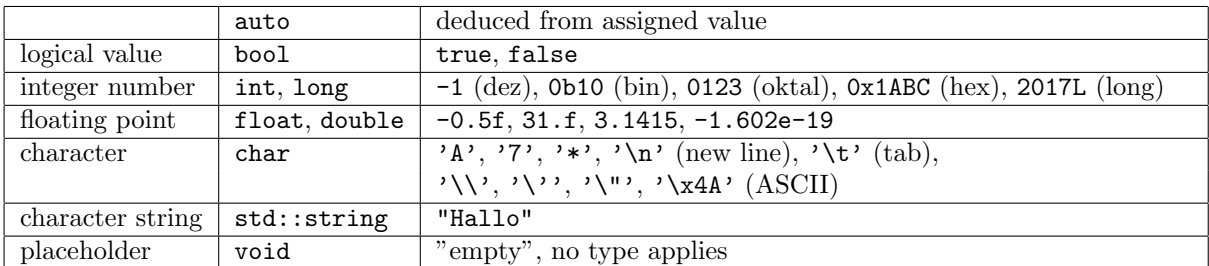

#### Constants

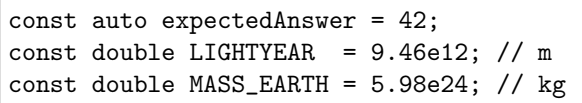

# Operations

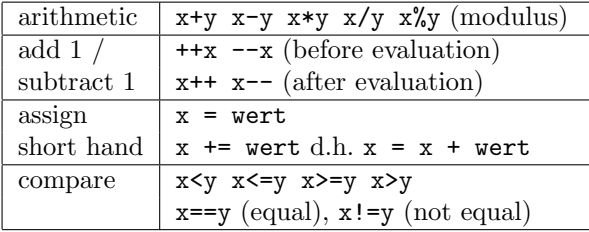

# Standard output (console)

```
std::cout \langle x \rangle \langle x \rangle'
```
# Function definition

```
resultType functionName(parameterList)
{ // ... statements
 return result;
}
```
comma-separated parameter list:

Type parameter or Type& parameter (reference)

# Logic

Variables

int  $x, y = 3;$  $x = y + 5;$ ++x; y--;

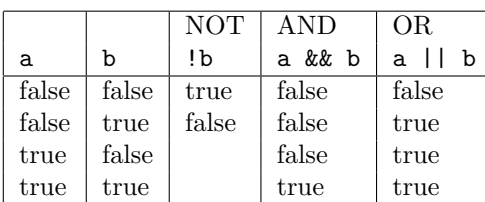

# Standard input (keyboard)

 $std::cin \gg x;$ 

# Function declaration and call

```
resultType functionName(parameterList);
// or definition
```

```
result = functionName(argumentList);
```
argument list: number and type of arguments according to parameter list

#### Control statements (iteration/selection)

```
for (int i = 0; i < 5; +i)
{
 std::cout \leq i \leq " ";
}
```
for (auto n : {1,4,9,16}) { std::cout << n << " "; }

# Selected libraries

#### <string> Character strings

instead of char arrays

std::string s = "Hello"; s += ", world!";

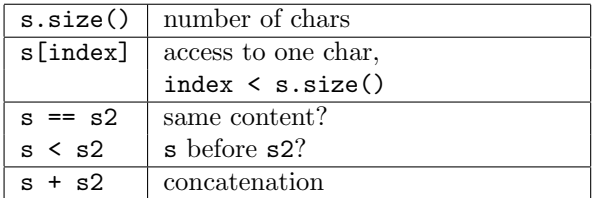

#### <cmath> Math functions

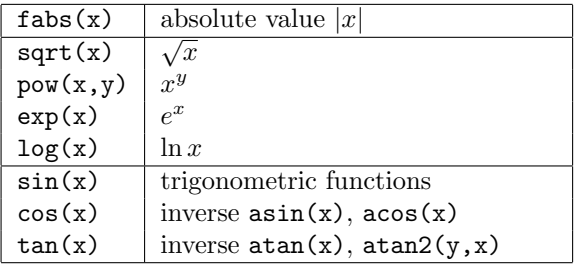

#### <fstream> File I/O streams

```
std::ofstream output("filename");
if (!output) /* can't open file */;
output << "Hello 123\n";
output.close();
std::ifstream input("filename");
if (!input) /* can't open file */;input >> s >> x;
```
Open file automatically closes at end of block.

while  $(x > 0)$  // test before  $\{-x:$ }

if  $(x < 5)$  $\{ ++x;$ 

} else // optional { // do something else }

#### <vector> Array containers

of any type, variable number of elements

std::vector<int>  $v = \{ 1, 2, 3 \}$ ; for(auto $k \in : v$ ) e += 10;

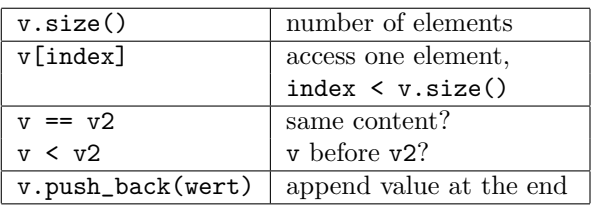

#### <algorithm> Algorithms

on half-open range [begin, end)

```
std::sort(v.begin(), v.end());
std::sort(s.begin(), s.end());
std::for_each(v.begin(), v.end(),
    [](int e) { std::cout \lt\lt e \lt' '; }
  );
```
#### <sstream> String streams

```
std::ostringstream outbuffer;
outbuffer << "Hello 123";
s = outbuffer.str();
std::istringstream inbuffer(s);
while (inbuffer >> s >> x)
{ // ... process data
}
```
Stream as condition: "read was successful".

# Classes

#### User-defined types

```
class Particle // or struct ...
{
 // ... attributes
public:
 // ... constructors, destructor
 // ... methods (declaration)
};
```
#### Attributes

```
private: // no access from outside class
  double x, y;
protected: // access for derived classes
  double mass;
```
#### Constructors, Destructor

```
Particle (double x, double y, double m)
: x(x), y(y), mass(m)
{ // ... initialize attribute values
\mathbf{r}// destructor, if needed
\text{} \text{} \text{} \text{} \text{} \text{} \text{} \text{} \text{} \text{} \text{} \text{} \text{} \text{} \text{} \text{} \text{} \text{} \text{} \text{} \text{} \text{} \text{} \text{} \text{} \text{} \text{} \text{} \text{} \text{} \text{} \text{
```
#### Methods

```
void Particle::move(double dx, double dy)
{
  x += dx; // this->x, if shadowed
}
```
defined outside class with class name qualified const-methods enforce read-only access

```
double whereX() const // in class
{
 return x;
}
```
#### Objects

- instances of class type,
- created by constructor call,
- accessible through variable,
- react to method call (message).

```
Particle sun(0, 0, 3.32e5*MASS_EARTH);
sun.move(10000 * LIGHTYEAR, 0);
```
#### Inheritance

derive class from base class(es)

```
class BlackHole : public Particle
{
 // ... additional attributes
public:
 Blackhole(double x, double y, double m)
 : Particle(x, y, m)
   // base constructor call
 { // ...
 }
 // ... overriding / new methods
}
```
override method (declared virtual in base class)

```
void move(double dx, double dy)
{ // call base method (optional):
 Particle::move(dx, dy);
 // \dots}
```
# Pointers and dynamic polymorphism

Destructor virtual ~Particle() is required.

```
Particle* ufo = new Blackhole(0, 0, 1);
ufo->move(0, 1);
delete ufo;
```
Prefer "smart pointers" like std::shared\_ptr<T> or std::unique\_ptr<T> from <memory>.

```
std::shared_ptr<Particle> ufo =
  std::make_shared<Particle>(0, 0, 1));
// no delete
```
downcast

```
if (auto hole =
      std::dynamic_pointer_cast
                <Blackhole>(ufo))
{ hole->collapse();
}
```
# Miscellaneous

### Exception handling

```
try
{ // section possibly throws exception
}
catch (Particle& e) { /* handle it */ }
```
# Overloading operators

```
bool operator<(Particle a, Particle b)
{ return a.mass < b.mass;
}
```

```
stream output
```

```
std::ostream&
operator<<(std::ostream& os, Particle p)
{
  return os \langle\langle p.x \rangle \langle \langle \cdot \rangle \rangle<< p.y << ''
                 << p.mass;
}
```
#### Arrays

const int  $m = 3$ ,  $n = 4$ ; // fixed number Type array[n]; // array[0]...array[n-1] Type matrix[m][n]; // m rows, n columns

#### Functions templates

```
template<typename T>
void swap(T& a, T& b)
{
 T t(a); a = b; b = t;
}
```

```
swap(x, y);
```
#### Namespaces

```
namespace Physics
{
 const double e = 1.602e-19; // As
}
namespace Math
{
 const double e = 2.71828;
}
```
Throw exception, if

- action cannot continue and
- situation cannot be rasolved locally.

```
if (sun.whereX() == 0) throw sun;
```

```
grant access to private parts for friend
```

```
// in class Particle:
friend
bool operator<(Particle a, Particle b);
```
stream input (change value after success only)

```
std::istream&
operator>>(std::istream& is, Particle& p)
{ double x, y, mass;
  if (is >> x >> y >> mass)
    p = Particle(x, y, mass);
  return is;
}
```
Parameter-less constructor Type() is required.

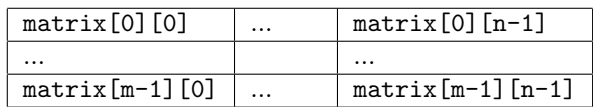

# Class templates

```
template <typename T, int N>
struct Array
{
 T elements[N];
};
```
Array<Particle,9> solarsystem; solarsystem.elements[0] = sun;

```
std::cout << Physics::e << ' '
          << Math::e << '\n';
using Math::e;
```

```
std::cout << Physics::e << ' '
          << e << '\n';
```
(c) 2016 René Richter, <http://namespace-cpp.de>